#### Федеральное государственное бюджетное образовательное учреждение высшего образования «УФИМСКИЙ ГОСУДАРСТВЕННЫЙ АВИАЦИОННЫЙ ТЕХНИЧЕСКИЙ УНИВЕРСИТЕТ»

Уфимский авиационный техникум

«УТВЕРЖДАЮ» Проректор по учебной работе А.Н. Елизарьев 2021 г.

# ДОПОЛНИТЕЛЬНАЯ ОБЩЕОБРАЗОВАТЕЛЬНАЯ ПРОГРАММА ДЛЯ ВЗРОСЛЫХ

Технология быстрого прототипирования

Уфа-2021

Организация-разработчик: Уфимский авиационный техникум ФГБОУ ВО «УГАТУ»

Рассмотрено на заседании педагогического совета<br>Протокол № 2 от « $\frac{30}{9}$ »  $\frac{11}{10}$  2021 г.

СОГЛАСОВАНО:

ФБГОУ ВО «УГАТУ» УАТ Директор

 $M.\Phi$ . Каршанов

### **1. Цель реализации программы**

Целью дополнительной общеобразовательной программы для детей и взрослых (далее – программа) является обеспечение слушателей системе базовых знаний и практических умений, необходимых для освоения технологии быстрого прототипирования.

# **2. Планируемые результаты обучения**

В результате освоения программы слушатель должен приобрести следующие знания и умения, необходимые для освоения технологии быстрого прототипирования.

#### **Слушатель должен знать:**

- принципы разработки чертежей;

- как собирать сборочные единицы;
- чертежи по стандарту ЕСКД (либо ISO);
- основные приемы создания эскизов;
- особенности использования разных видов пластиков;
- особенности устройства принтера;
- элементы интерфейса программы Picaso 3D Polygon X.

# **Слушатель должен уметь:**

- моделировать компоненты, оптимизируя моделирование сплошных тел композицией элементарных объектов;

- создавать параметрические электронные модели;
- создавать сборки из деталей трёхмерных моделей;
- получать доступ к информации из файлов данных;

- моделировать и собирать основные сборочные единицы главной сборки;

- применять на практике основные функции и параметры программы Polygon.

- работать с различными видами пластика;
- подготавливать модели к печати;

- работать с 3D-принтером.

**Слушатель должен владеть:**

- навыками работы с 3D-принтером;
- навыками работы с программным обеспечением Picaso 3D Polygon X.
- навыками работы с программным обеспечением КОМПАС-3D

### **3. Содержание программы**

#### **3.1. Учебно-тематический план программы**

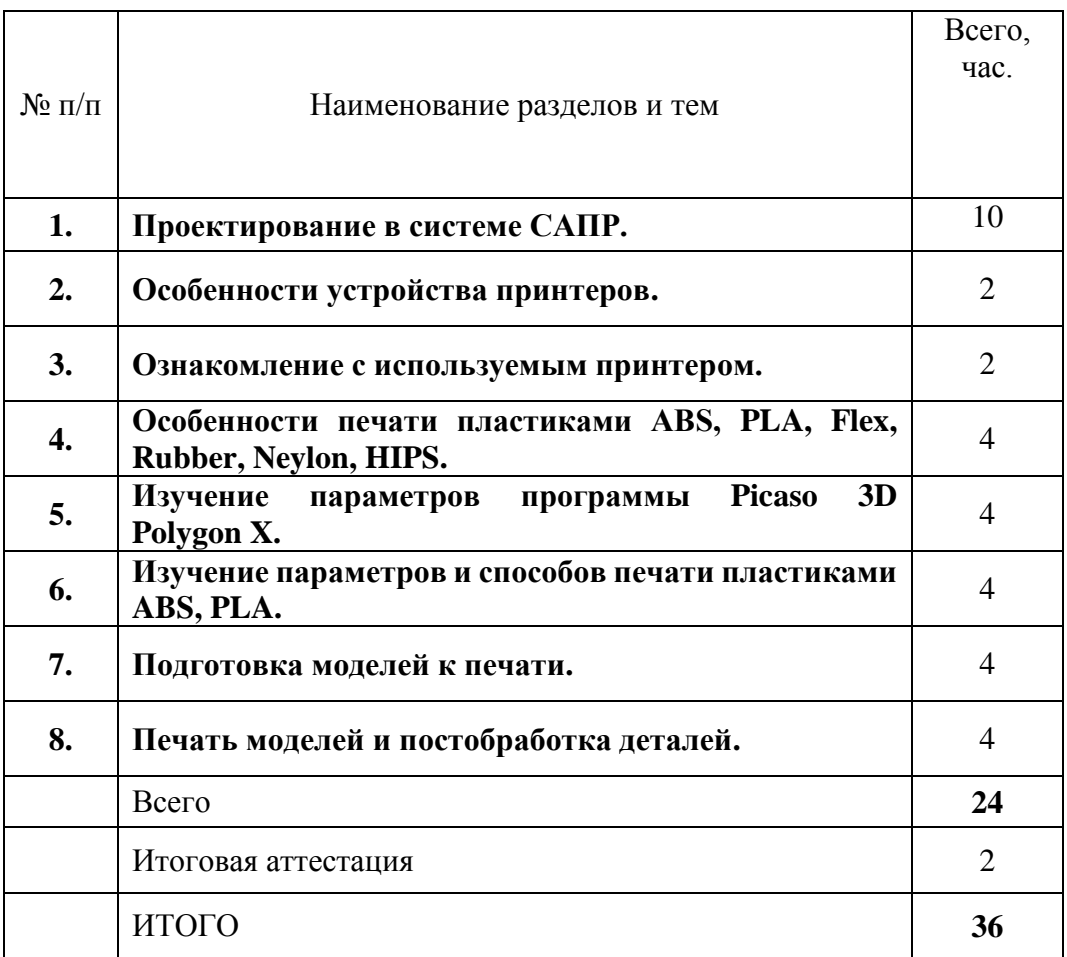

#### **3.2. Дисциплинарное содержание программы**

**Раздел 1. Проектирование в системе САПР. (лекционные занятия очные – 2 часа)**

**Раздел 2. Особенности устройства принтеров. (лекционные занятия очные – 2 часа)**

**Раздел 3. Ознакомление с используемым принтером. (лекционные занятия очные – 2 часа)**

**Раздел 4. Особенности печати пластиками ABS, PLA, Flex, Rubber, Neylon, HIPS. (лекционные занятия очные – 4 часа)**

**Раздел 5. Изучение параметров программы Picaso 3D Polygon X. (лекционные занятия очные – 4 часа)**

**Раздел 6. Изучение параметров и способов печати пластиками ABS, PLA. (лекционные занятия очные – 4 часа)**

**Раздел 7. Подготовка моделей к печати. (лекционные занятия очные – 4 часа)**

**Раздел 8. Печать моделей и постобработка деталей. (лекционные занятия очные – 4 часа)**

# **3.3. Учебно-методическое обеспечение программы**

# **3.3.1. Основная литература**

1 Чекмарев А. А. Инженерная графика: учебник для среднего профессионального образования. - 13-е изд., испр. и доп. – М.: Издательство Юрайт, 2021.

2 Колошкина И.Е. Инженерная графика. CAD: учебник и практикум для среднего профессионального образования / И. Е. Колошкина, В. А. Селезнев. –М.: Издательство Юрайт, 2021. – 220 с.

3 Комплект программно-учебных модулей по компетенции «Аддитивное производство», издательство «Академия-Медиа», электронный ресурс, 2021.

# **3.3.2. Дополнительные источники**

1. Руководство пользователя 3D принтерf PICASO Designer X Pro.

# **3.3.3. Интернет-ресурсы (электронные учебно-методические издания, лицензионное программное обеспечение)**

На сайте библиотеки http://library.ugatu.ac.ru/ в разделе «Информационные ресурсы», подраздел «Доступ к БД» размещены ссылки на актуальные интернет-ресурсы.

Программное обеспечение Picaso 3D Polygon X.

Программное обеспечение КОМПАС-3D

### **4. Условия реализации программы (организационнопедагогические, информационно-технологические)**

# **4.1 Требования к уровню подготовки поступающего на обучение, необходимому для освоения программы**

Категория слушателей: взрослые. Лица, желающие освоить программу, должны иметь базовую компьютерную подготовку.

### **4.2. Трудоемкость обучения**

Нормативная трудоемкость обучения по программе – 36 часа, включая все виды аудиторной, внеаудиторной, интерактивной учебной работы слушателя.

### **4.3. Форма обучения**

Форма обучения – очная. Занятия проводятся на территории Исполнителя.

### **4.4. Режим занятий**

Учебная нагрузка устанавливается не более 8 часов в день, включая все виды аудиторной, внеаудиторной, интерактивной учебной работы слушателя.

# **4.5. Материально-технические и технологические условия реализации программы**

Программа реализуется с использованием ресурсов мастерской № 2 по компетенции «Аддитивное производство», оснащенной из средств гранта в рамках реализации мероприятия «Государственная поддержка профессиональных образовательных организаций в целях обеспечения соответствия их материально-технической базы современным требованиям» федерального проекта «Молодые профессионалы» (Повышение конкурентоспособности профессионального образования)» национального проекта «Образование» государственной программы Российской Федерации «Развитие образования».

Оснащение учебной мастерской № 2 по компетенции «Аддитивное производство»:

Рабочие места обучающихся и преподавателя (стол, кресло, стул) Компьютер (системный блок, мышь, клавиатура) с 2-мя мониторами Подключение к локальной сети Internet Ноутбук Многофункциональное устройство (МФУ А4) Проектор мультимедийный

Сканер 3D стационарный Сканер 3D ручной Принтер 3D Мат для резки Доска-флипчарт магнитно-маркерная

Передвижной механический фильтр для очистки воздуха с подключением вытяжного шкафа или подключение вытяжного шкафа к вытяжной вентиляции (220В)

Измерительный инструмент и шаблоны (штангенциркуль, набор концевых мер, набор шаблонов1, набор шаблонов2, набор резьб метрический, набор резьб дюймовый)

Набор объектов для оцифровки учебный (барабан тормозной задний, комплект наконечников рулевых тяг (наружные короткие), комплект наконечников рулевых тяг (внутренние длинные), ктупицы колес, диски сцепления нажимные, диск тормозной задний, цилиндр тормозной задний, диск тормозной передний, блок цилиндров, заглушка ГБЦ, поршень, шатун с крышкой, шестерня масляного насоса внутренняя, шестерня масляного насоса внешняя, шестерня полуоси, шестерня КПП, бензонасос, диафрагма бензонасоса со штоком и красной мембраной, мотор стеклоподъемника левый с редуктором, демонстрационные модели «Зубчатая двухступенчатая передача», «Зубчатая передача с внутренним и внешним зацеплением», «Зубчато-рычажный механизм», «Многозвенный механизм», «Шарнирнорычажный механизм»).

Программное обеспечение: КОМПАС-3D v19 ПО Artisan Rendering для Компaс-3D v19 КОМПАС-3D Siemens NX Geomagic Design X, Geomagic Control X

При реализации программы могут применяться электронное обучение и дистанционные образовательные технологии. При обучении инвалидов и лиц с ограниченными возможностями здоровья электронное обучение и дистанционные образовательные технологии программой предусматривается возможность приема-передачи информации в доступных для них формах.

### **4.6 Современные образовательные технологии и методы обучения**

При реализации программы используются следующие образовательные технологии и методы обучения: работа в малых группах; сase-study (анализ конкретных ситуаций); развитие критического мышления; проблемное обучение; кейс-технологии.

#### **4.7. Оценка качества освоения программы**

Текущий контроль успеваемости проводится преподавателем в процессе контроля освоения лекционного материала в виде тестирования.

Формы и методы текущего контроля доводятся до сведения слушателей в начале обучения.

Критерии и показатели, используемые при оценивании зачета, приведены ниже.

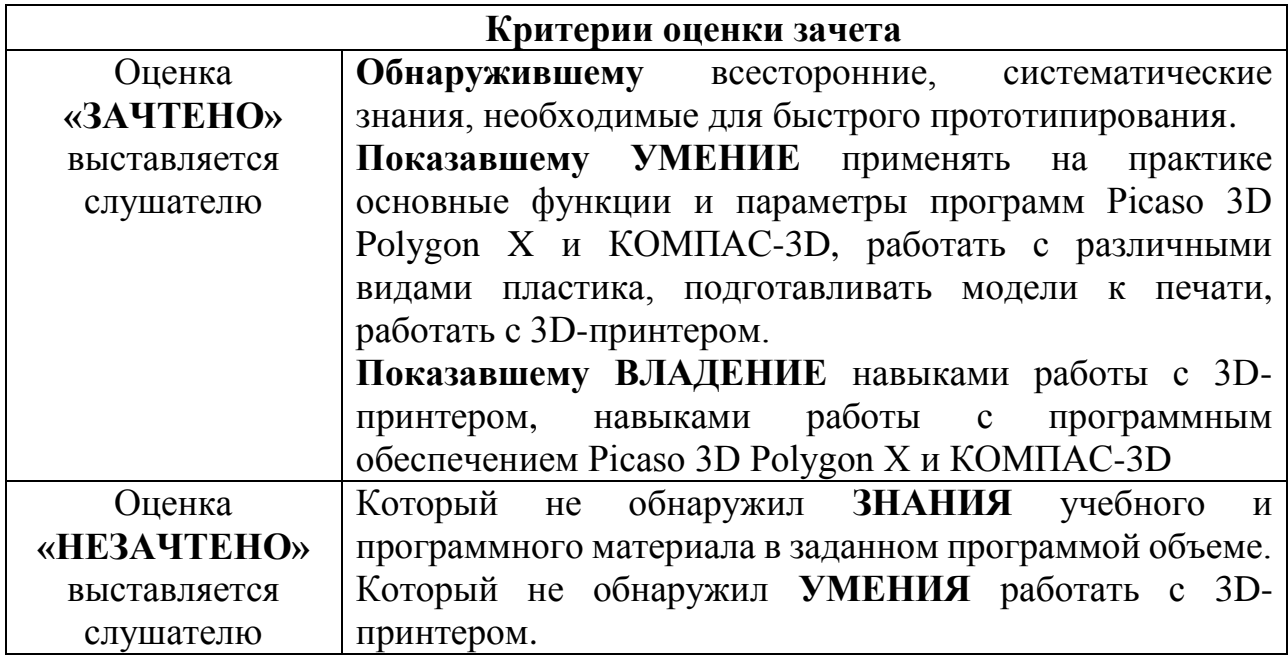

# **5. Составитель программы**

Типеев А.Н., преподаватель Уфимского авиационного техникума ФГБОУ ВО «УГАТУ».